# (MiniML)

## **1** ラムダ式

- *• f*(*x*) = *e* となる関数 *f* のことを *λx.e* と書く。
- **•**  $\lambda x.e$   $x$  ()
- $(\lambda x.e)(x) = e$
- ML  $OCaml$   $\lambda x.e$   $\lambda x.e$

### 2 MiniML

OCaml MiniML  $x \t c$  MiniC (true, false))

> $e ::= x \mid c \mid e + e' \mid e * e' \mid e = e' \mid e > e'$  $\int$  if *e* then *e'* else *e''*  $\int \lambda x . e \mid e e'$  $|$  let  $x = e$  in  $e'$   $|$  let rec  $x$   $x' = e$  in  $e'$  $\vert \left( e, e^{\prime} \right) \vert$  fst $\left( \vert e \vert \right)$  and  $\left( \vert e \vert \right)$ *|* (*e*) *| p e*

> > *0* を計算する。

 $(p \hspace{2mm})$ 

- $($  ):
- $e_1 e_2$  (
- $e_1$  (  $e_2$  (apply)
- $(\lambda x.x + 1)(2 * 3)$  7
- let  $(\text{let } x = e \text{ in } e')$
- $x = e$  *e'*
- $(\lambda x.e') e$
- : let  $x = 1 + 2$  in  $x * 2 + 1 = 7$

let rec  $(\text{let } \text{rec } f \ x = e \text{ in } e')$ 

*• e f* ( )  $\mathcal{L}$  is the  $\mathcal{L}$  is the  $\mathcal{L}$  is the contract of  $\mathcal{L}$  is the contract of  $\mathcal{L}$  is the  $\mathcal{L}$  is the  $\mathcal{L}$ プログラム例:

```
(\text{let } x = 1 \text{ in } x + x) + 5\Rightarrow 7
fun x \rightarrow x + 1\Rightarrow ( )
let f = (fun x \rightarrow x + 1) in f (f 3)\Rightarrow 5
(fun f \rightarrow f (f 3)) (fun x \rightarrow x + 1)
     \Rightarrow 5
(fun f \rightarrow fun x \rightarrow f (f x)) (fun y \rightarrow y + 1) 3
     \Rightarrow 5
let x=5 in let f=(fun y->x+y) in let x=10 in (f 20)
      \Rightarrow (
let x=5 in let f=(fun y->x+y) in let x=10 in (f 20)
     ==> (         )
```
## **3** and the set of  $\alpha$

 $e, f ::= \dots | (e, f) | \text{fst}(e) |$  and  $e$  $(e, f)$  *e f*  $v_1, v_2$  () (2  $\begin{array}{llll} \mbox{C} & \quad \mbox{struct} & \quad \mbox{2} & \quad \mbox{)} \nonumber \\ \end{array}$  $fst()e$   $snd()e$   $1$   $2$ •  $(1 + 2, 3 * 4) = (3, 12)$ •  $\texttt{fst}((1 + 2, 3 * 4) = 3$ 

 $OCaml$  (  $e, f$  )  $\ldots$   $A_n$   $A_n$   $MiniML$ 

### **4** 例題

```
let \qquad \qquad :let x = 1 in
 let y = 2 in
   x + ylet f = (fun x \rightarrow x + 1) inf (f 3)
(let x = 1 in
  x + x)
+ 5
```

```
(fun x \rightarrow if x = 1 then 2 else 3) 1
(fun x \rightarrow if x = 1 then 2 else 3) 10
let x=5 in
  (let f=(fun y->x+y) in
    let x=10 in
      (f 20) + x * 2)+ x * 3
let rec f x =if x=0 then 1
      else x * f (x-1) in
  (f 10)
let f = (fun x \rightarrow fun y \rightarrow x + y) in
  f 3 5
let f = (fun x \rightarrow fun y \rightarrow x + y) in(f 3) 5
let f = (fun x \rightarrow fun y \rightarrow x + y) inlet g = f 3 in
     (g 5) + (g 7)(fun f \rightarrow f (f 3)) (fun x \rightarrow x + 1)(fun f \rightarrow fun x \rightarrow f (f x)) (fun y \rightarrow y + 1) 3
let f = fun x \rightarrow (print x; 2) in(fun y \rightarrow y + y + y) (f 1)
let f = fun x \rightarrow (print x; 2) in(fun y \rightarrow (y 1) + (y 1) + (y 1)) flet f = fun x \rightarrow (print 1; 5) inlet g = fun x \rightarrow (print 2; 7) inf g
    ((1,2)fst (1,true)
```

```
fst (snd (1,(true,3)))
(fun x \rightarrow fun y \rightarrow ((x,y),(y,x))) 10 true
(fun x \rightarrow (fst x) ((snd x) 10))((fun z \rightarrow z * 3), (fun y \rightarrow y + 2))
```
**5**  $\overline{\phantom{a}}$ 

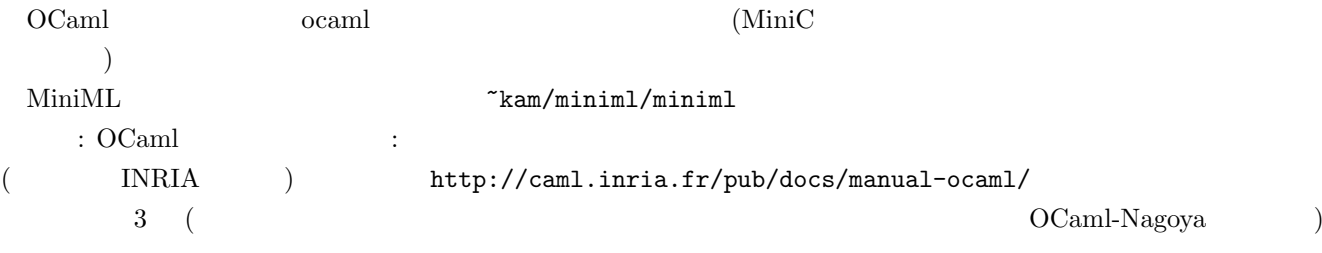